https://www.100test.com/kao\_ti2020/647/2021\_2022\_2011\_E5\_B9\_ B4\_E8\_AE\_A1\_c97\_647531.htm A. Visual Foxpro CREATE DATABASE BOOKAUTH  $\mathbf{R}$  , the contract of  $\mathbf{R}$  and  $\mathbf{R}$  are contract to  $\mathbf{R}$  .  $\frac{a}{\sqrt{a^2 + 2a^2}}$  , which is a contract of  $\frac{a}{\sqrt{a^2 + 2a^2}}$  ,  $\frac{a}{\sqrt{a^2 + 2a^2}}$  $\frac{1}{2}$  , and the contract of the contract of the contract of the contract of the contract of the contract of the contract of the contract of the contract of the contract of the contract of the contract of the contract  $\alpha$ , and  $\alpha$  such that  $\alpha$  such that  $\alpha$  such that  $\alpha$ BOOKAUTH", THE SECOND SECOND THE SECOND SECOND SECOND SECOND SECOND SECOND SECOND SECOND SECOND SECOND SECOND SECOND SECOND SECOND SECOND SECOND SECOND SECOND SECOND SECOND SECOND SECOND SECOND SECOND SECOND SECOND SECOND  $\cdot$  , where  $\cdot$  set  $\cdot$  set

OPEN DATABASE BOOKAUTH ADD TABLE BOOKS ADD TABLE AUTHORS 1.  $\blacksquare$ 文件\打开"命令项,选择"文件类型"为数据库,打开 BOOKAUTH" 2. " -BOOKAUTH"  $44$  and  $44$  and  $44$  and  $44$  and  $44$  and  $44$  and  $44$  and  $44$  and  $44$  and  $44$  and  $44$  and  $44$  and  $44$  and  $44$  and  $44$  and  $44$  and  $44$  and  $44$  and  $44$  and  $44$  and  $44$  and  $44$  and  $44$  and  $44$  and  $44$ 

(BOOKS AUTHORS) ALTER TABLE authors ADD PRIMARY KEY TAG pk 1. MODIFY DATABASE BOOKAUTH 2.  $\text{coek}$  BOOKS" 3. " -BOOKS.dbf"  $\cdot$  " and "  $\cdot$  RK"  $\cdot$  "  $\cdot$  ", "  $\frac{a}{2}$  , and  $\frac{a}{2}$  , and  $\frac{a}{2}$ 

 $\frac{1}{2}$  , and  $\frac{1}{2}$  , and  $\frac{1}{2}$  , and  $\frac{1}{2}$  , and  $\frac{1}{2}$  , and  $\frac{1}{2}$  , and  $\frac{1}{2}$  , and  $\frac{1}{2}$  , and  $\frac{1}{2}$  , and  $\frac{1}{2}$  , and  $\frac{1}{2}$  , and  $\frac{1}{2}$  , and  $\frac{1}{2}$  , and  $\frac{1}{2}$  , a

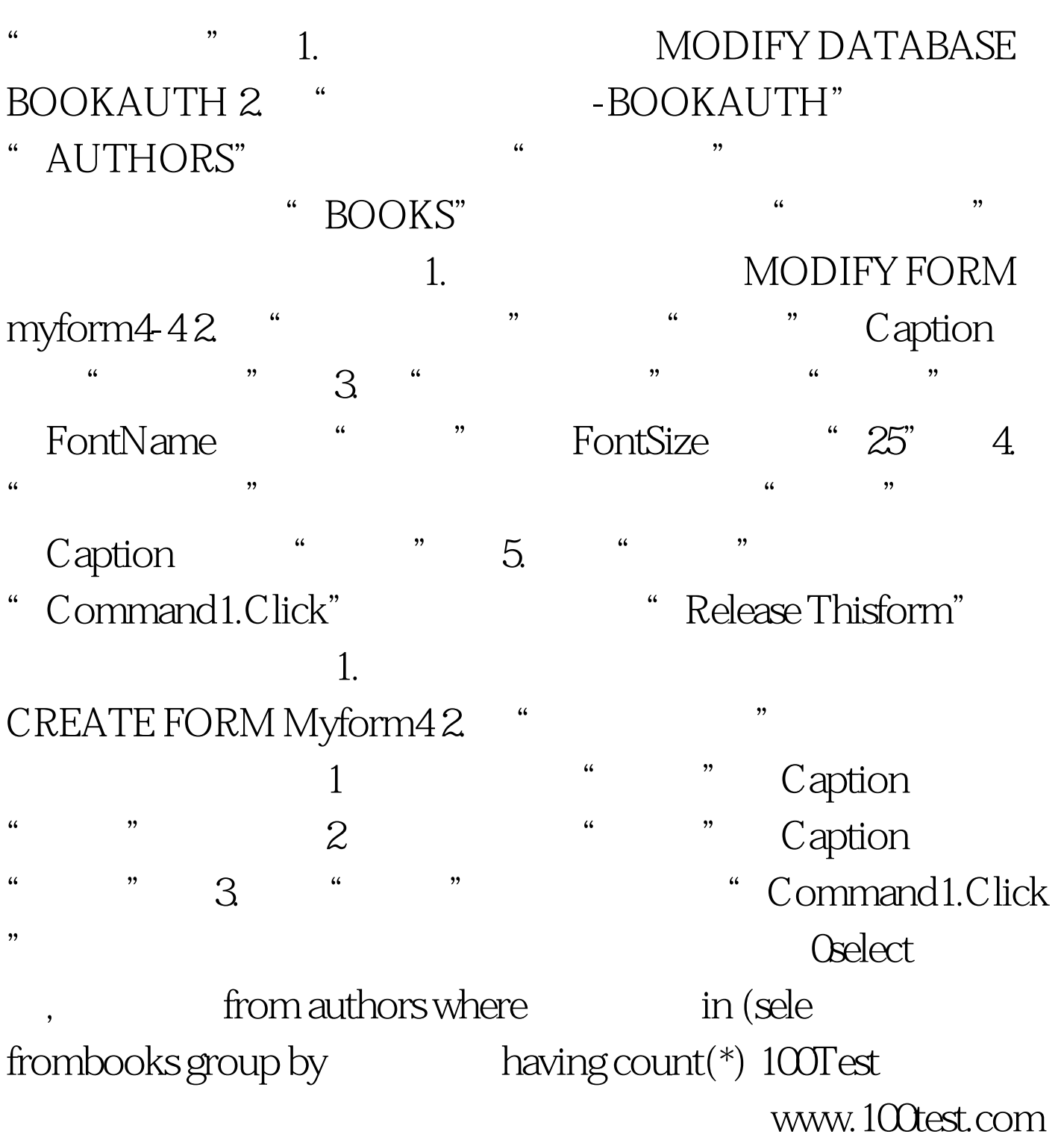